## APP Grupo Cajamar APAGAR TARJETA

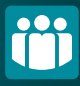

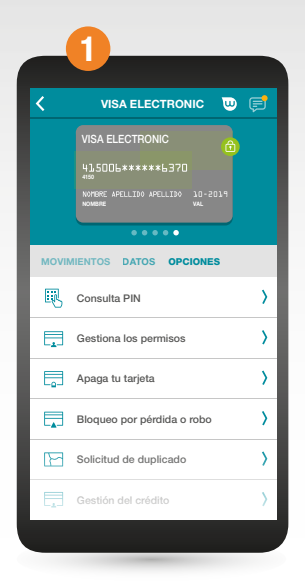

Accede a tu tarjeta desde el menú principal de productos y selecciona "Opciones". Después pulsa sobre "Apaga tu tarjeta".

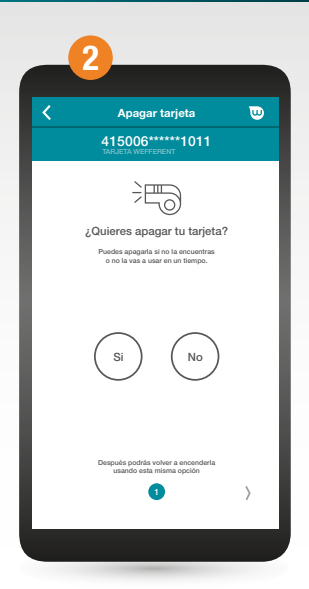

Si estás seguro, marca la opción "Sí" y continúa a la siguiente pantalla.

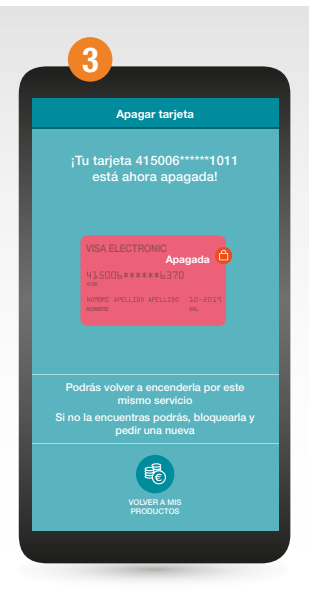

¡Ya está! Tu tarjeta permanecerá apagada hasta que decidas qué hacer con ella.

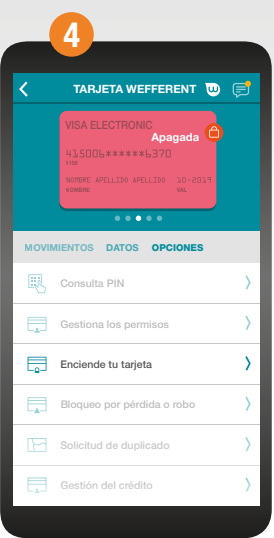

Recuerda que desde la misma opción podrás volver a encender tu tarjeta cuando quieras.